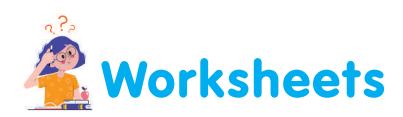

Write down names of Animate screen components in blank boxes. I.

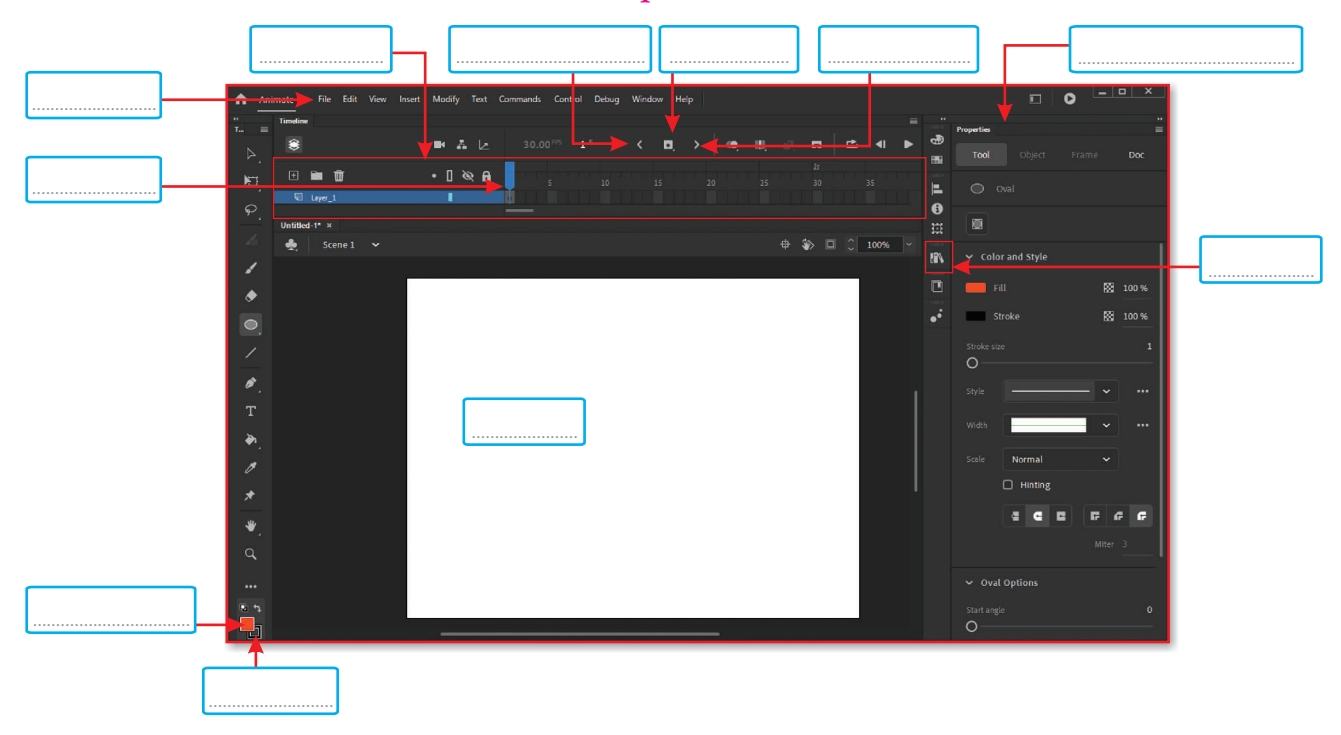

II. Help Ravi to write name of tools in the Animate toolbox.

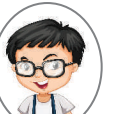

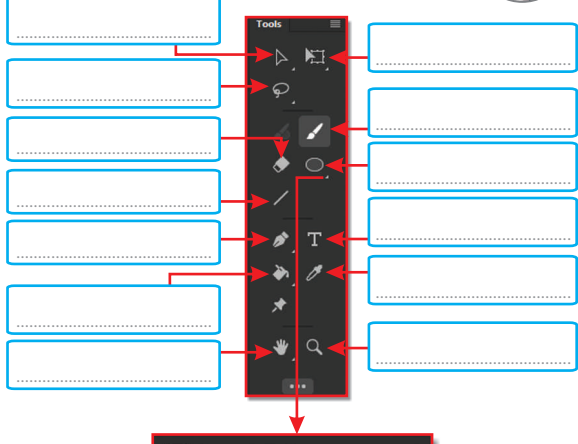

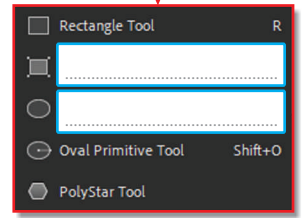

III. Help Charu to write name of erasers in the Eraser box. Also write what they do.

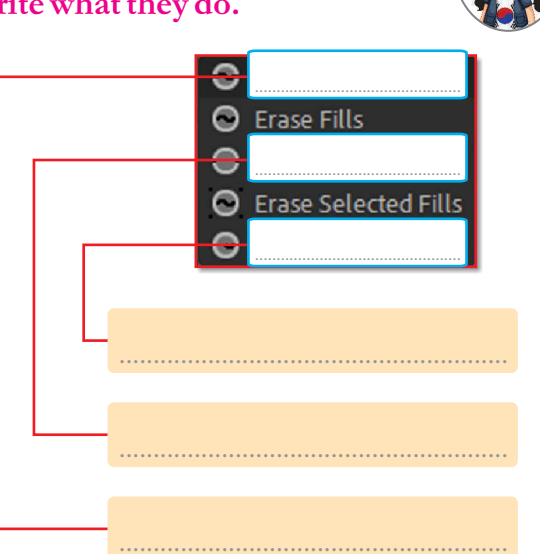